## SAP ABAP table RPFBN\_INV\_CTRL {ESS - Control Structure for Investments}

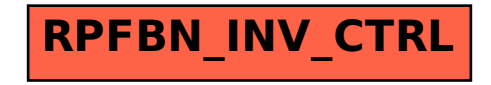